### Exam : LOT-800

## Title : Administering IBM Lotus Sametime 8

## Version : Demo

1. Which of the following terms describes the ability of a user to detect when other users are online?

A.Polling

B.Presence

C.Location

**D.Participant List** 

#### Answer:B

2.While in the Sametime Connect 8.0 client, you wish to retrieve a new plug-in to enable into your client. Which of the following provides this capability?

A.New Tool Site

B.New Remote Site

C.New Server Site

D.New Plug-in Site

#### Answer:B

3.A user that does not authenticate to access a meeting from the Sametime Meeting Center, appears as which of the following names by default?

A.User

B.Guest

C.Unknown

D.Anonymous

#### Answer:A

4.A meeting manager wishes to schedule a meeting to be held on multiple meeting servers titled Server A and B. Creating a Sametime Connection document to connect the Meeting Services of Source Sametime Server A with Destination Sametime Server B will cause which one of the following to happen?

A.The meeting scheduled on Sametime Server B will become active on Sametime Server A when it begins, but a meeting scheduled on Sametime Server A will not have the option of becoming active on Sametime Server B.

B.The meeting scheduled on Sametime Server A will only become active on Sametime Server B when it begins, but a meeting scheduled on Sametime Server B will would also have the option of becoming active on Sametime Server A.

C.The meeting scheduled on Sametime Server A will appear in the Sametime Server B schedule and then become active on Sametime Server B when it begins, but a meeting scheduled on Sametime Server B will not have the option of appearing in the Sametime Server A schedule or becoming active on Sametime Server A.

D.The meeting scheduled on Sametime Server B will appear in the Sametime Server A schedule and then become active on Sametime Server A when it begins, but a meeting scheduled on Sametime Server A will not have the option of appearing in the Sametime Server B schedule or becoming active on Sametime Server B.

#### Answer:C

5.Lotus support has requested that you create trace files for troubleshooting Sametime. Which of the following tools allows you to create these files?

A.StDebugTool.exe

B.StTraceTool.exe

- C.SametimeTrace.exe
- D.StTraceManager.exe

#### Answer:A

6.When upgrading a Linux client from Sametime Connect 7.5.x to 8.x, which of the following is true? A.The client is installed into a fresh directory and preferences and configuration data are migrated

B.The client installation location is upgraded and a site update migrates the preferences to the new version

C.The sample features are uninstalled and preferences reset while the previous client is uninstalled and the new client installed

D.The previous client is uninstalled, the preferences written to a temporary directory and migrated upon completion of the new client

#### Answer:A

7.Hans, the Sametime Administrator, is receiving capacity warnings for scheduled meetings that include audio/video. Which one of the following describes a way that this type of meeting attendance can be limited?

A.Only instant meetings can be limited, he would not be able to limit scheduled meetings

B.He can limit attendance for both scheduled meetings that incorporate audio and those that incorporate video capabilities

C.He only has the ability to limit attendance for all scheduled meetings only, not just audio/video meetings in particular

D.He cannot limit attendance for any scheduled audio/video meetings, it is decided by total server meeting capacity only which would need to be modified

#### Answer:B

8. The Domino Single Sign-On (SSO) feature must be enabled on the Sametime 8 server. Which of the following is also required for Sametime server authentication?

#### A.SSL.

B.LDAP server. C.Directory

Assistance. D.Fully qualified

#### DNS name. Answer:D

9. Assigning user access to the Sametime Gateway can only be assigned to which of the following?

- A.External users
- **B.Federated users**
- C.Local Users

D.Clearinghouse users

#### Answer:C

10.You have been asked to modify the end time of a meeting that Alicia created and you are not listed as an attendee. Which of the following rights do you require on the Sametime server?

A.MeetingManager role in stresc.nsf

B.Sametime Admin role in stconf.nsf

C.SametimeAdmin role in stconfig.nsf

D.Meeting Manager role in stcenter.nsf

#### Answer:B

11.Miranda, a Sametime user, has logged into the Sametime server on her workstation with her integrated client through Notes. She then proceeds to log into Sametime Connect through her laptop at the same time. Both machines are on her company network and she has a home Sametime server specified in her

person document. Which of the following will occur?

A.Both of her session will continue because you can log in with two different types clients at the same time. B.Her session with Sametime Connect will be denied access because the Notes client was logged into Sametime first.

C.Her session with the Notes client will be immediately dropped and chats will continue on her Sametime Connect client.

D.Her Notes client will prompt her to continue with both sessions or drop the second client that is attempting to log in.

#### Answer:C

12.As the Sametime administrator, you have configured Sametime to tunnel HTTPS connections over port 443 for SSL. However, you also allow need to allow connections via HTTPS for Web traffic on the same port. Which of the following is needed to have this function correctly?

A.Multiple IP addresses must be assigned to the Sametime server machine

B.Sametime must be configured to allow HTTPS connections a lower priority

C.Web connections over HTTPS must be configured via the server document to have a lower priority

D.The SSL certificate must have two hostnames with one applied to Sametime and one applied to the Domino Web server

#### Answer:A

13.As the Sametime administrator, you have the Sametime Meeting Room clients using HTTP to establish connections with the Community Services multiplexer. Which of the following features did you enable?

A.Disable Direct TCP/IP connectivity to Community Services

B.Redirect Community Service client connections to HTTP tunneling

C.Provide HTTP tunneling services to SOCKS Proxy connections for Community Services

D.Enable the Meeting Room client to try HTTP tunneling to the Community Services after trying other options

#### Answer:D

14.As the administrator, you have created a Sametime Community cluster containing 3 (three) servers, with all servers configured to utilize a dedicated meeting server outside of the cluster. Currently users are logged into all the servers. A user on server 1 requests an instant meeting with users that are currently logged into server 2 and server 3. On which server does the meeting take place?

A.The meeting will take place on the dedicated meeting server for all the users.

B.The meeting will take place on the Community server of the person requesting the meeting for all the users.

C.The meeting will be generated on all the Community servers with each user attending on the server that they are currently connected to.

D.The meeting will take place on the configured dedicated meeting server for the invited attendees, but the meeting requestor will stay on the Community server they are connected to

#### Answer:B

15.You have successfully created numerous Sametime policies assigned to users and groups in a LDAP directory. However, you wish to see just the policies that apply to the Europe group. Which of the following will accomplish this?

A.LDAP folder filters

**B.Policy search filters** 

C.Group policy listings

D.Sametime policy sorting

#### Answer:B

16.You are utilizing the Sametime Gateway to connect your Sametime environment to another SIP environment. Which of the following is required to be specified in your Sametime LDAP settings? A.The cn value in the LDAP server must be unique

B. The lookup from Sametime to the LDAP server must be one level deep

C.The "Attribute of a person entry that defines a person's e-mail address" must be defined

D.The name that binds to the LDAP server from Sametime must be a LDAP administrator and local administrator

#### Answer:C

17.You wish for users to still transfer files if even if the virus scanning fails to load or scan the file in transit. Which of the following is the proper choice to allow this functionality?

A.Open

**B.Relax** 

C.Strict

D.Closed

#### Answer:B

18. With a Sametime server utilizing LDAP servers as the authenticating sources, which of the following is the order in which directory lookups are performed?

A.Sametime clients connect directly to the LDAP server.

B.Sametime clients connect to the Sametime server. The Sametime server redirects the Sametime client to connect directly to the LDAP server.

C.Sametime clients connect to the Sametime server. The Sametime server establishes a network connection to the LDAP server and passes the Sametime client to the LDAP server.

D.Sametime clients connect to the Sametime server. The Sametime server establishes a network connection to the LDAP server and performs searches and authentication on behalf of the Sametime clients.

#### Answer:D

19. Since implementing a reverse proxy server for Sametime, which of the following will not function from outside the reverse proxy?

A.Sametime links

B.Sametime administration tool

C.Sametime Connect for browsers

D.Sametime Recorded Meeting client

#### Answer:B

20.To deploy integration features for Microsoft Office and Sametime, certain processing and steps must be performed by the administrator. Which of the following best represent the necessary requirements? A.Modify the install.xml file to enable msofficeinstall.exe.

B.Modify the download.properties file to invoke oi setup.bat.

C.Modify the install manifest to exclude plugin customization.ini.

D.Modify the compatibility setting to match the currently deployed version number for Microsoft Office Answer:B

# **Trying our product !**

- ★ 100% Guaranteed Success
- ★ 100% Money Back Guarantee
- ★ 365 Days Free Update
- ★ Instant Download After Purchase
- ★ 24x7 Customer Support
- ★ Average 99.9% Success Rate
- ★ More than 69,000 Satisfied Customers Worldwide
- ★ Multi-Platform capabilities Windows, Mac, Android, iPhone, iPod, iPad, Kindle

### **Need Help**

Please provide as much detail as possible so we can best assist you. To update a previously submitted ticket:

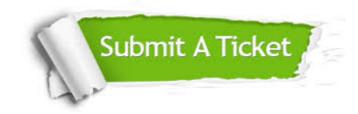

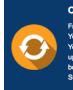

**One Year Free Update** Free update is available within One ter your purchase. After One ar, you will get 50% discounts for ng. And we are proud to ast a 24/7 efficient Customer t system via Emai

**Money Back Guarantee** To ensure that you are spending on

quality products, we provide 100% money back guarantee for 30 days from the date of purchase

Security & Privacy

We respect customer privacy. We use McAfee's security service to provide you with utmost security for your personal information & pea of mind.

#### Guarantee & Policy | Privacy & Policy | Terms & Conditions

100%

Any charges made through this site will appear as Global Simulators Limited. All trademarks are the property of their respective owners.

Copyright © 2004-2014, All Rights Reserved.